## *Exercice 2 7 points*

Sur le graphique ci-dessous, on a tracé, dans le plan muni d'un repère orthonormé  $(0, \vec{i}, \vec{j})$ , la courbe représentative  $\mathscr C$  d'une fonction f définie et dérivable sur l'intervalle  $]0;+\infty[$ .

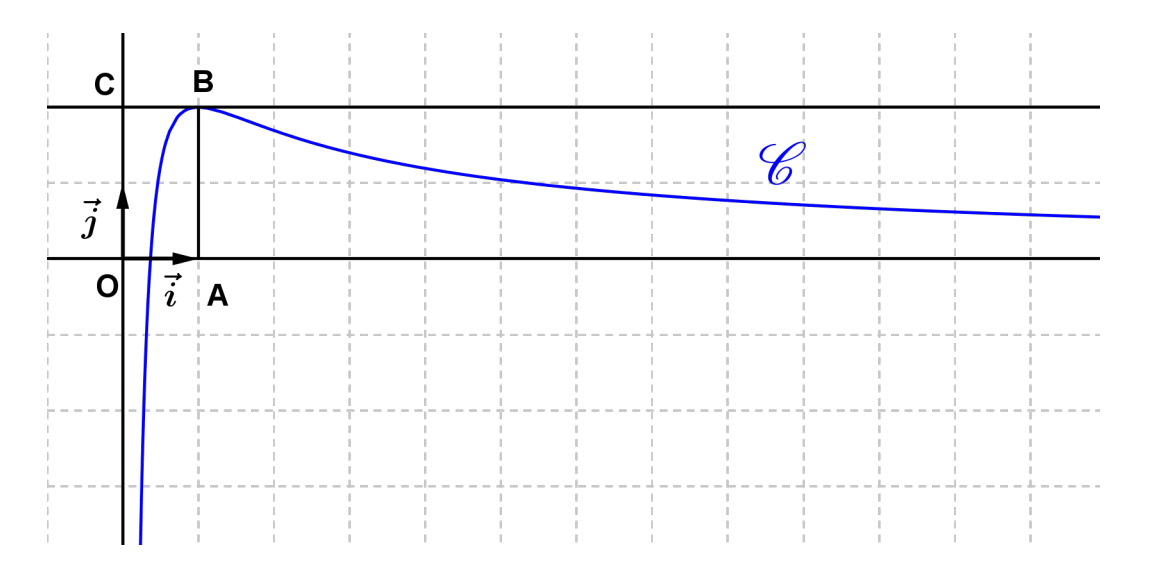

On dispose des informations suivantes :

- **.** les points A,B,C ont pour coordonnées respectives  $(1,0)$ , $(1,2)$ , $(0,2)$ ;
- **.** la courbe  $\mathcal C$  passe par le point B et la droite (BC) est tangente à  $\mathcal C$  en B;
- **.** il existe deux réels a et b tels que pour tout réel strictement positif x,

$$
f(x) = \frac{a + b \ln x}{x}
$$

**1 .a.** En utilisant le graphique, donner les valeurs de  $f(1)$  et  $f'(1)$ .

**b.** Vérifier que pour tout réel strictement positif x,  $f'(x) = \frac{(b-a)-b\ln x}{2}$ *x* 2

- **c.** En déduire les réels a et b.
- **2 .a.** Justifier que pour tout réel x appartenant à l'intervalle ]0;+∞[, *f '*( *x*) a le même signe que  $-$  lnx.
- **b.** Déterminer les limites de *f* en 0 et en +∞. on pourra remarquer que pour tout réel x strictement positif,  $f(x)=\frac{2}{x}$ *x*  $+2$   $\frac{\ln x}{x}$  $\frac{1\lambda}{x}$ .
	- **c.** En déduire le tableau de variations de la fonction f.
- **3 .a.** Démontrer que l'équation  $f(x) = 1$  admet une unique solution  $\alpha$  sur l'intervalle  $[0,1]$ .

**b.** Par un raisonnement analogue, on démontre qu'il un unique réel  $\beta$  de l'intervalle  $]1;+\infty[$  tel que f( $\beta$ ) = 1.

Déterminer l'entier n tel que  $n < \beta < n+1$ .

**4 . Variables :** a, b et m sont des nombres réels. **Initialisation :** Affecter à a la valeur 0. Affecter à b la valeur 1 **Traitement :** Tant que  $b-a > 0,1$ Affecter à m la valeur  $\frac{1}{2}$  $(a+b)$  Si f(m) < 1 alors Affecter à a la valeur m Sinon Affecter à b la valeur m

 Fin de Si Fin de Tant que

**Sortie:** Afficher a

Afficher b

 **a.** Faire tourner cet algorithme en complétant le tableau ci-dessous que l'on recopiera sur la copie.

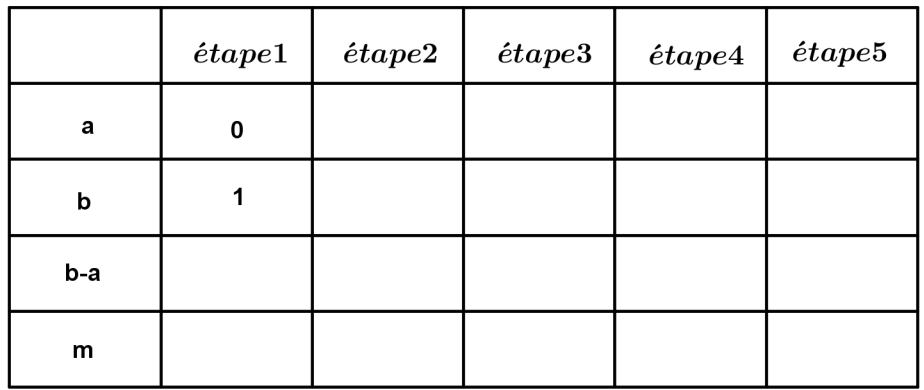

- **b.** Que représentent les valeurs affichées par cet algorithme ?
- **c.** Modifier l'algorithme ci-dessus pour qu'il affiche les deux bornes d'un encadrement de β d'amplitude 10<sup>-1</sup>
- **5**. Le but de cette question est de démontrer que la courbe  $\mathcal{C}$  partage le rectangle OABC en deux domaines d'aires égales.
- **a.** Justifier que cela revient à démontrer que  $\int_{1}^{1}$ e 1  $f(x) dx = 1.$
- **b.** En remarquant que l'expression de f(x) peut s'écrire  $\frac{2}{x}$  $+2\times\frac{1}{2}$  $\frac{1}{x}$   $\times$  ln *x*, terminer la démonstration.

## **CORRECTION**

**x∈**  $]0;+\infty[$ *a*+*b*ln *x x*

- **1 .a.** La courbe représentative de f passe par  $B(1;2)$  donc  $f(1) = 2$ .  $B(1:2)$  et  $C(0:2)$  donc la droite (BC) est la droite d'équation : y = 2. (BC) est la tangente au point B à la courbe  $\mathcal C$  donc le coefficient directeur de la droite (BC) est  $f'(1)$  donc  $f'(1)=0$ .
	- **b.** f est dérivable sur ]0;+∞[

$$
f = \frac{u}{v} \qquad u(x) = a + b \ln x \qquad u'(x) = \frac{b}{x}
$$
  

$$
v(x) = x \qquad v'(x) = 1
$$
  

$$
f'(x) = \frac{x(\frac{b}{x}) - 1 \times (a + b \ln x)}{x^2}
$$
  

$$
f'(x) = \frac{(b - a) - b \ln x}{x^2}
$$

c. 
$$
f(1) = 2
$$
  
\n $f(1) = \frac{a+b \ln 1}{1} = a = 2$   
\n**a = 2**  
\n $f'(x) = \frac{(b-2)+2 \ln x}{x^2}$  et  $f'(1)=0$   
\n $f'(1) = \frac{b-2+2 \ln 1}{1} = b-2=0$   
\n**b = 2**  
\n $f(x) = \frac{2+2 \ln x}{x}$ 

2.a. 
$$
f'(x) = \frac{2-2-2\ln x}{x^2} = \frac{-\ln x}{x^2}
$$
  
\nLe signe de  $f'(x)$  sur  $0, +\infty$  est le signe de  $-\ln x$ .  
\n $-\ln x \le 0 \Leftrightarrow \ln x \ge 0 \Leftrightarrow x \ge 1$   
\n $-\ln x > 0 \Leftrightarrow \ln x < 0 \Leftrightarrow 0 < x < 1$ 

**b.** 
$$
f(x) = \frac{2 + 2 \ln x}{x} = \frac{1}{x} \times (2 + 2 \ln x)
$$
  
\n $x > 0$   $\lim_{x \to 0} \frac{1}{x} = +\infty$  et  $\lim_{x \to 0} (2 + 2 \ln x) = -\infty$   
\ndonc  $\lim_{x \to 0} f(x) = -\infty$   
\n $f(x) = \frac{2}{x} + 2 \frac{\ln x}{x}$   
\n $\lim_{x \to +\infty} \frac{2}{x} = 0$  et  $\lim_{x \to +\infty} \frac{\ln x}{x} = 0$  donc  $\lim_{x \to +\infty} f(x) = 0$ 

 **c.** Tableau de variations de f

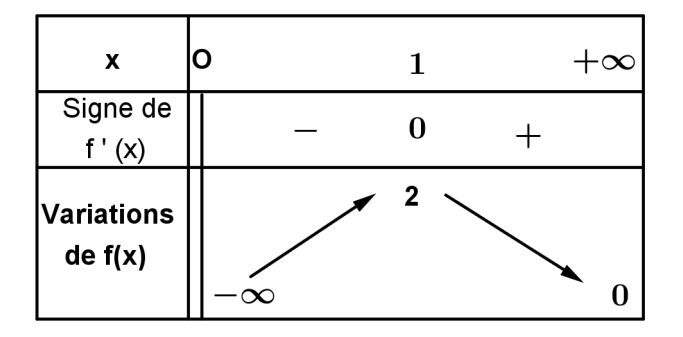

**Remarques** 

La droite d'équation  $x = 0$  est une asymptote verticale à  $\mathcal{C}$  et la droite d'équation y = 0 est une asymptote horizontale à  $\mathscr{C}$  en +∞.

**3 .** 

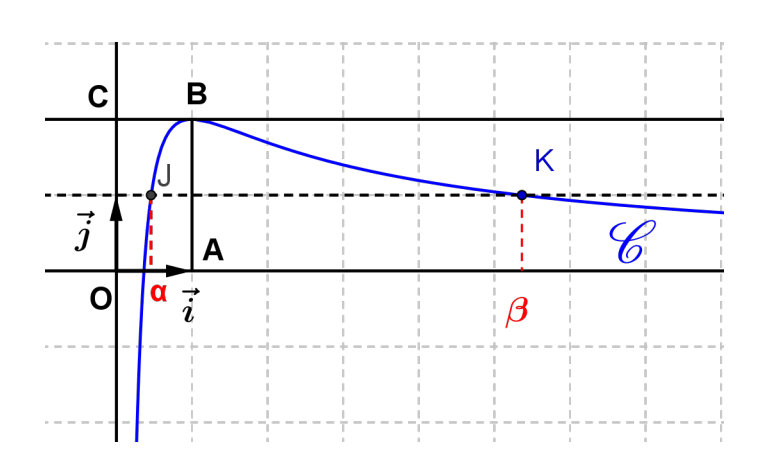

Dans le repère précédent on trace la droite d'équation  $y = 1$ . Les solutions de l'équation  $f(x) = 1$  sont les abscisses des points d'intersection de la courbe  $\mathcal C$ et de la droite d'équation y = 1.

Sur le graphique on note J et K les deux points d'intersection.

**a. f** est continue et strictement croissante sur [0;1],  $\lim_{x \to 0} f(x) = -\infty$  et  $f(1) = 2$ , *x*→0

 le théorème des valeurs intermédiaires, nous permet d'affirmer que 1∈]–∞;2] admet un unique antécédent  $\alpha$  par f appartenant à [0;1], c'est à dire que l'équation f(x) = 1 admet une solution et une seule  $\alpha$  appartenant à [0;1].

**b**. **f** est continue et strictement décroissante sur  $[1;+\infty]$ ,  $f(1)=2$  et  $\lim_{x \to 0^+} f(x) = 0$ , *x*→+∞

 le théorème des valeurs intermédiaires nous permet d'affirmer 1∈]0;2] admet un unique antécédent β par f appartenant à  $[1;+\infty]$ , c'est à dire que l'équation f(x) = 1 admet une solution et une seule  $\beta$  appartenant à [1;+∞[.

 En utilisant la calculatrice, par balayage ( on peut aussi utiliser la figure précédente) on obtient f(5)  $\simeq$  1,04 > 1 et f(6)  $\simeq$  0,93 < 1.

 $f(\beta) = 1$  et  $\beta \in [1; +\infty[$   $f(6) < f(\beta) < f(5)$  f est strictement décroissante sur [1;+∞[ donc  $5 < \beta < 6$ .

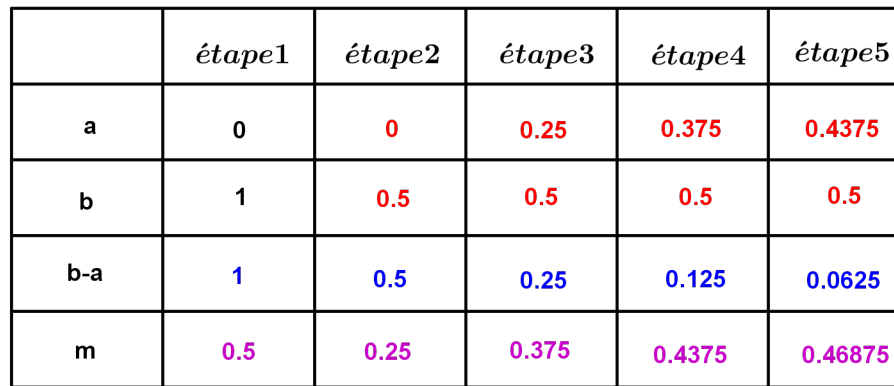

## **4 .a.**

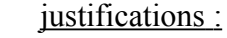

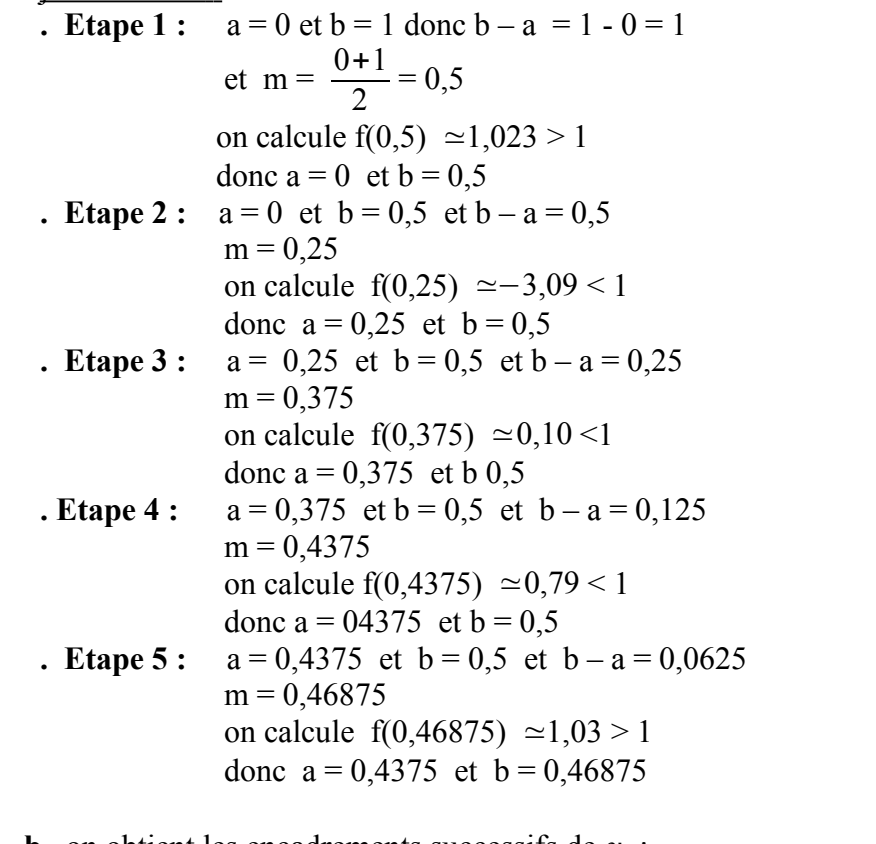

**b.** on obtient les encadrements successifs de  $\alpha$ :

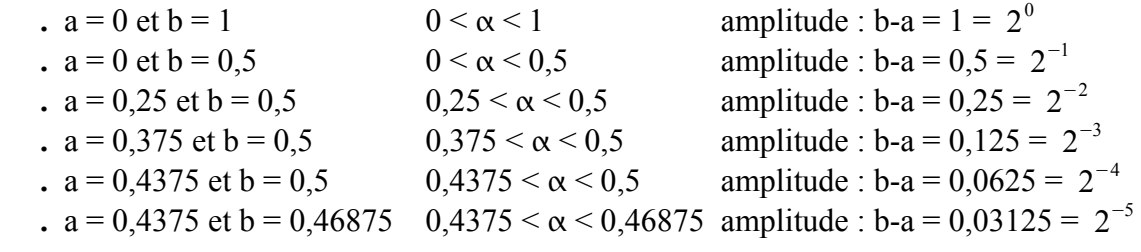

**c.** Attention f est strictement décroissante sur [1;+∞[ et β∈]5;6[.

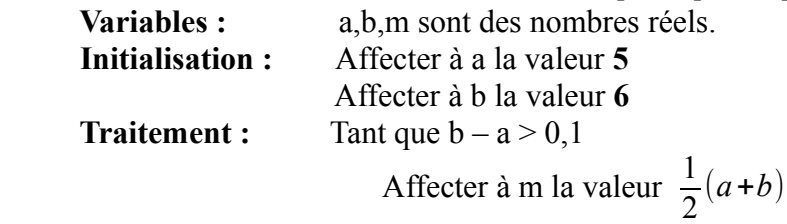

 Si f(m) > 1 Affecter à **a** la valeur m Sinon Affecter à **b** la valeur m Fin Si Fin Tant que **Sortie :** Afficher a Afficher b

**5 .a.**  $f(x) = 0 \iff 2 + 2\ln x = 0 \iff \ln x = -1 \iff x = \frac{1}{2}$ e

f est strictement croissante sur ]0;1] donc :

1  $\frac{1}{e} \le x \le 1 \implies f\left(\frac{1}{e}\right) \le f(x) \le f(1) \implies 0 \le f(x) \le 2$ 

conséquence :

f est positive sur  $\left[\frac{1}{e};1\right]$ 

f est continue et positive sur  $\left[\frac{1}{e}, 1\right]$  donc l'aire de la partie de plan comprise entre la courbe  $\mathcal C$ , l'axe des abscisses et les droites d'équations  $x = \frac{1}{e}$  et  $x = 1$  est :

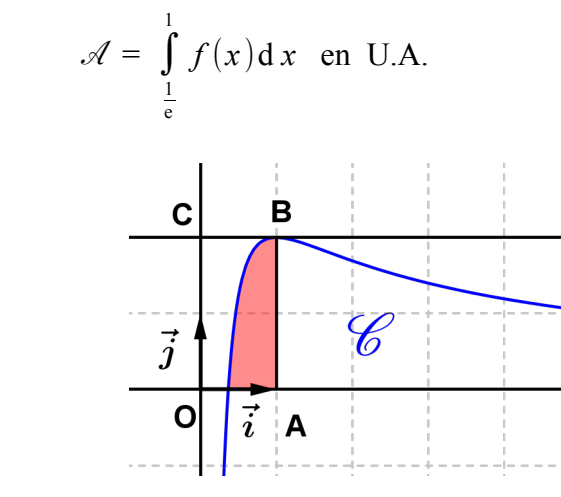

L'aire du rectangle : OABC est  $1 \times 2 = 2$  U.A. donc la courbe  $\mathcal{C}$  partage le rectangle OABC en deux domaine de même aire si et seulement si :  $\mathcal{A} = 1$  U.A.

$$
\text{soit} \quad \int\limits_{\frac{1}{e}}^{1} f(x) \, \mathrm{d} \, x = 1.
$$

**b.** 
$$
f(x) = \frac{2}{x} + 2 \times \frac{1}{x} \times \ln x
$$
  
\n $f_1(x) = \frac{2}{x}$   $F_1(x) = 2 \ln x$   
\n $F_1$  est une primitive de  $f_1$  sur  $[\frac{1}{e}; 1]$   
\n $f_2(x) = 2 \times \frac{1}{x} \times \ln x$  or  $(\ln x)' = \frac{1}{x}$   $F_2(x) = (\ln x)^2$   
\n $F_2$  est une primitive de  $f_2$  sur  $[\frac{1}{e}; 1]$   
\n $f = f_1 + f_2$   $F(x) = 2 \ln x + (\ln x)^2$   
\n $F$  est une primitive de f sur  $[\frac{1}{e}; 1]$   
\n $\int_{\frac{1}{e}}^{1} f(x) dx = F(1) - F(\frac{1}{e}) = 2 \ln 1 + (\ln 1)^2 - 2 \ln(\frac{1}{e}) - (\ln(\frac{1}{e}))^2$ 

$$
\int_{\frac{1}{e}}^{1} f(x) dx = 2 \times 0 + 0 - 2 \times (-1) - (-1)^2 = 2 - 1 = 1
$$